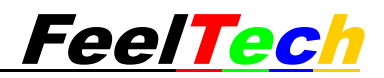

# **FY6600 Series Function Waveform Generator**

# **Host Computer Communication Protocol Specification**

**Rev 1.5**

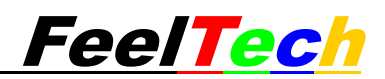

# **Overview**

The overall structure of control command using the command line, the baud rate of fixed value 115200bps, the command issued by PC, the execution machine analysis, each command marks the end to newline (sixteen hexadecimal representations for "0x0a"). The execution machine will reply 0x0a after command executed. The following is a detailed description of the different orders.

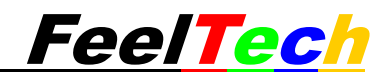

### **Communication Protocol Summary**

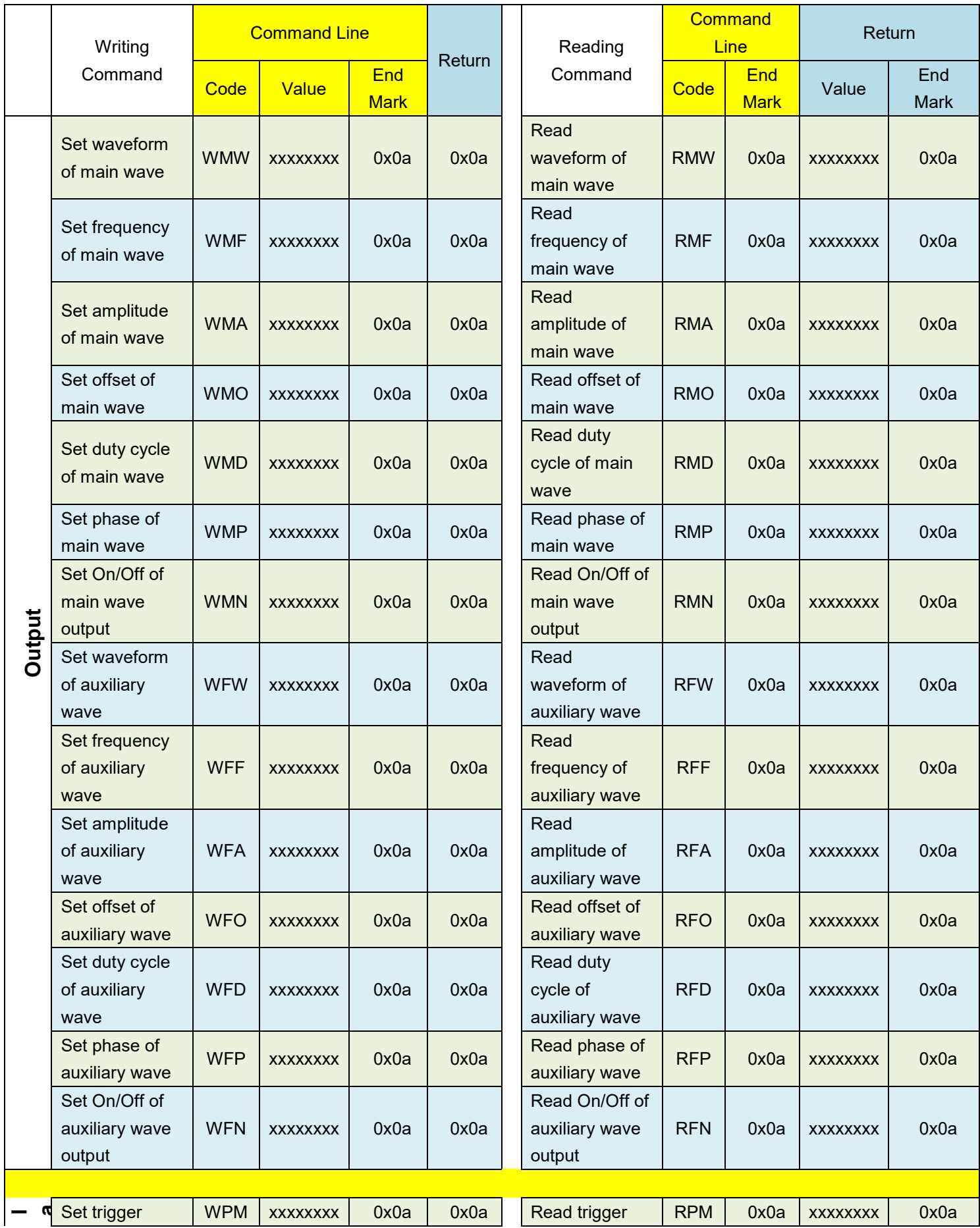

# FY6600 Serial communication protocol FeelTech

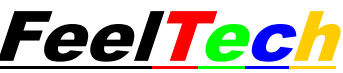

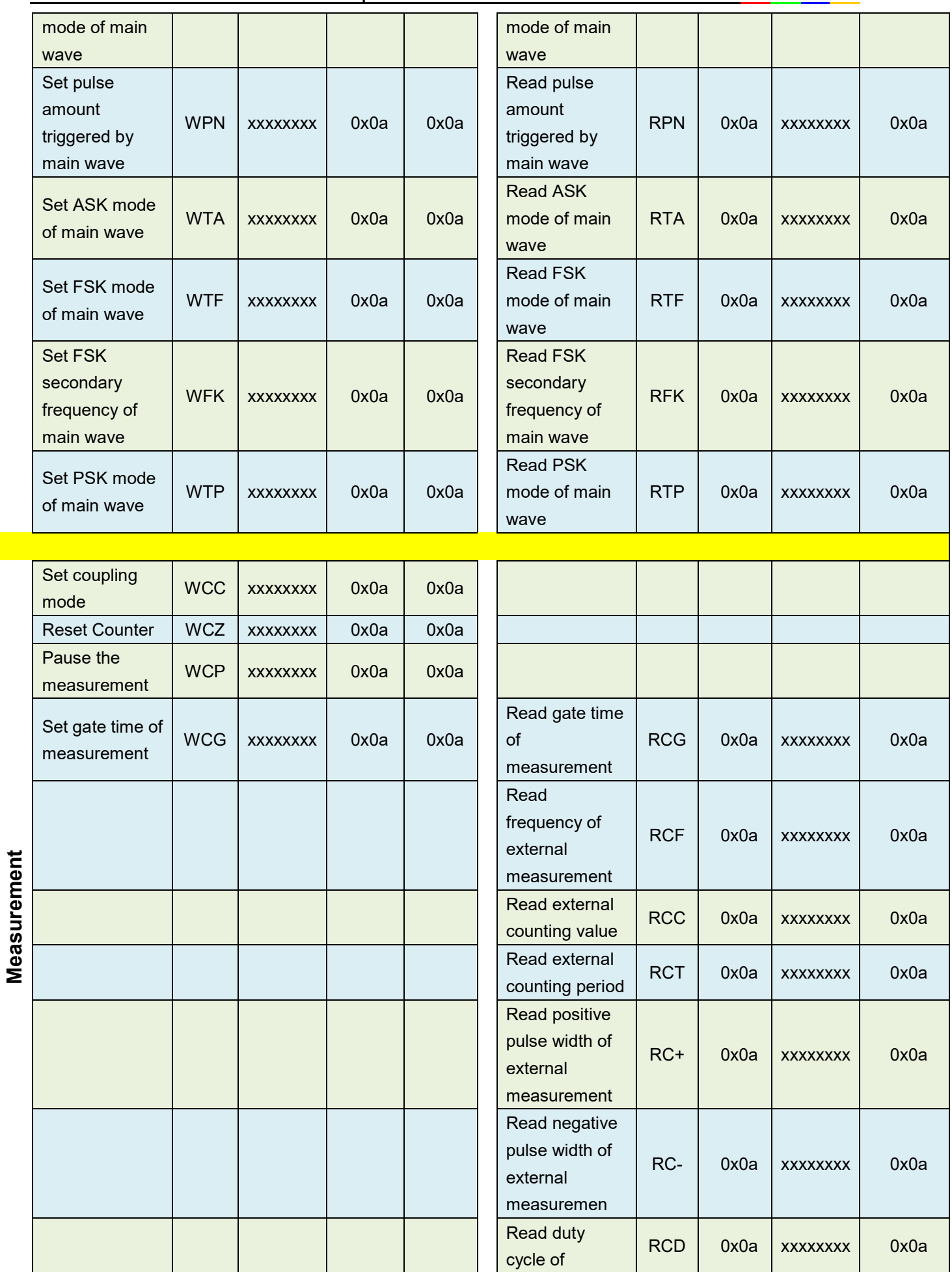

# FY6600 Serial communication protocol FeelTech

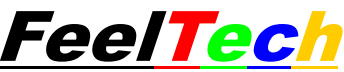

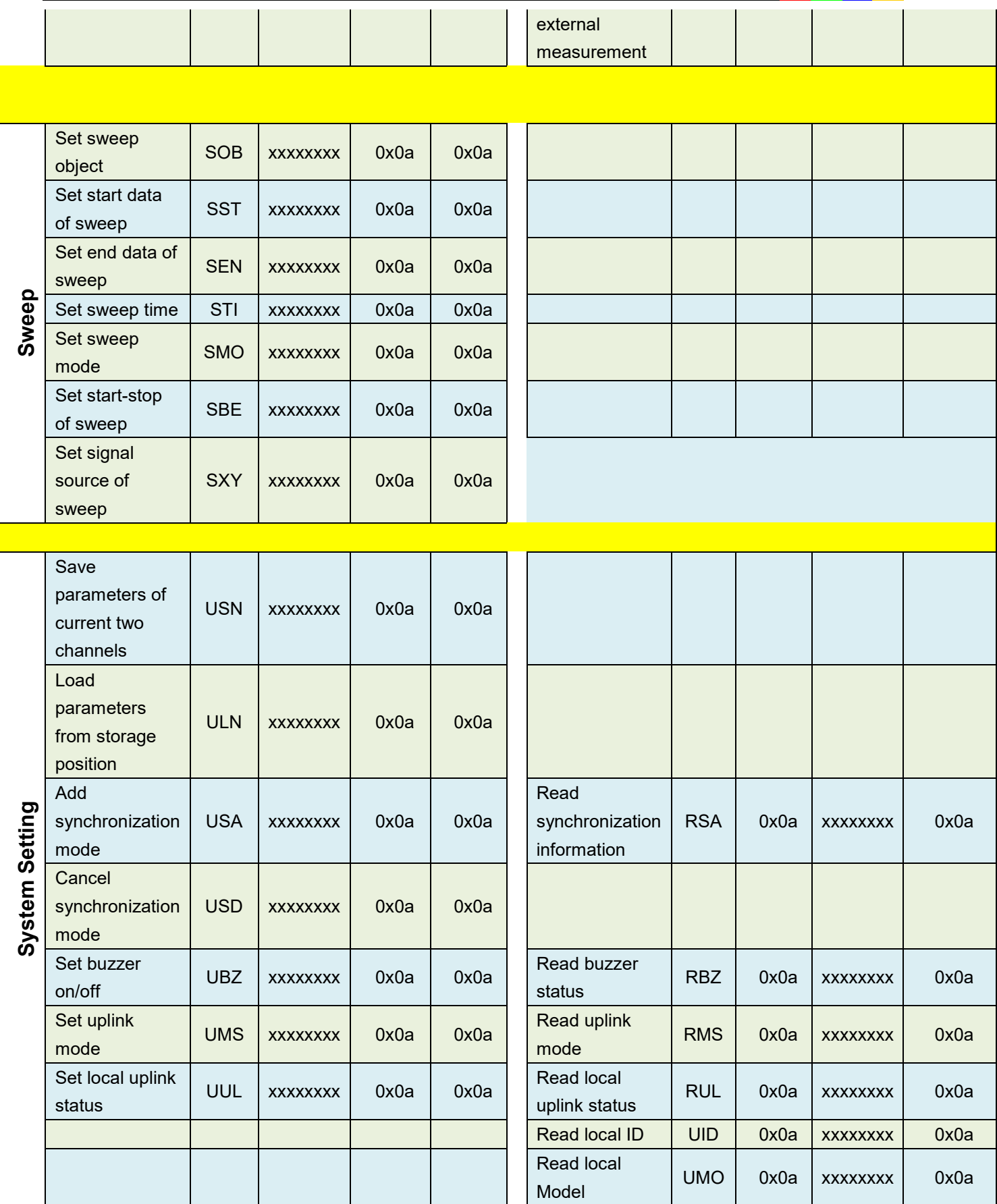

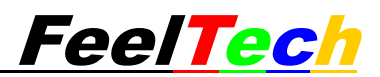

# ●**Detailed description of each command**

1、**Main waveform Parameter command**

#### **Set Main waveform Parameter**:

- **1)** WMW:set up main waveform form Format:**WMW**xx+0x0a Which "XX" represents the waveform of the 2 figures ,among: WMW00 expressed as sine WMW01 expressed as Rectangular WMW02 expressed as Triangle/Square WMW03 expressed as Rise Sawtooth WMW04 expressed as Fall Sawtooth WMW05 expressed as Step Triangle WMW06 expressed as Positive Step WMW07 expressed as Inverse Step WMW08 expressed as Positive Exponent WMW09 expressed as Inverse Exponent
	- WMW10 expressed as Positive Falling Exponent
	- WMW11 expressed as Inverse Falling Exponent
	- WMW12 expressed as Positive Logarithm
	- WMW13 expressed as Inverse Logarithm
	- WMW14 expressed as Positive Falling Logarithm
	- WMW15 expressed as Inverse Falling Logarithm
	- WMW16 expressed as Positive Half Wave

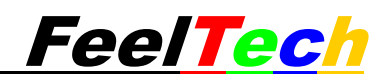

- WMW17 expressed as Negative Half Wave
- WMW18 expressed as Positive Half Wave Rectification
- WMW19 expressed as Negative Half Wave Rectification
- WMW20 expressed as Lorenz Pulse
- WMW21 expressed as Multitone
- WMW22 expressed as Noise
- WMW23 expressed as Electrocardiogram (ECG)
- WMW24 expressed as Trapezoidal Pulse
- WMW25 expressed as Sinc Pulse
- WMW26 expressed as Narrow Pulse
- WMW27 expressed as Gauss White Noise
- WMW28 expressed as AM
- WMW29 expressed as FM
- WMW30 expressed as Linear FM
- WMW31 expressed as Arbitrary1
- WMW32 expressed as Arbitrary2

……

WMW94 expressed as Arbitrary64

2) **WMF**: Set main waveform frequency

Format: **WMF**xxxxxxxxxxxxxx+0x0a

Which "xxxxxxxxxxxxxx" represents the frequency value of the 14 digits, the frequency value is fixed to uHz as a unit, for example

- **WMF**1000000000 indicates that the setting frequency is 100Hz
- **WMF**000123456 indicates that the setting frequency is123.456mHz

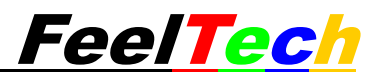

- **WIMF000000001** indicates that the setting frequency is 1uHz.
- 3) WMA: To set the Amplitude of main waveform

Form as:  $WMAxx xx+ 0x0a$ 

Above "xx.xx" shows the amplitude value needed. For example:

WMA12.35 means the amplitude is set to 12.35V.

WMA0.35 means the amplitude is set to 0.35V.

4)WMO: To set the Offset of main waveform

Form as:  $WMOxx.xx+0x0a$ 

Above "xx.xx" shows the offset value needed. For example:

WMO2.35 means the offset is set to 2.35V

WMO-2.35 means the offset is set to -2.35V

5) WMD: To set the Duty Cycle of main waveform

Form as:  $WMDxx.x+ 0x0a$ 

Above "xx.x" shows the duty cycle value represented by 3 digits. For example:

WMD50.1 means the duty cycle is set to 50.1%.

6)WMP: To set the Phase of main waveform

Form as: WMPxxx+ 0x0a

Above "xxx" shows the phase value needed. For example:

WMP123.4 means the phase is set to 123.4.

WMP4.5 means the phase is set to 4.5°.

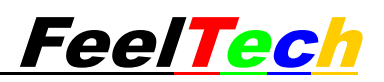

7) WMN: To set the On/Off status of main wave output. Form as:  $WMNx+0x0a$ Above "x" shows On/Off status. Fox example: WMN0 means main wave output is set to Off.

WMN1 means main wave output is set to On.

8) WMS: To set pulse period of main wave pulse

Form as: WMS  $xxxx + 0x0a$ 

Above "xxxx" shows pulse period. Unit is nS. For example:

WMN10000 means pulse period is 10000 nS.

Read Main Wave information

1)RMW: Read waveform of main wave.

PC sends  $RMW + 0x0a$ ,

If the machine returns 0000000001, it means the current waveform is Square.

Details as follows:

- 0 Sine Wave
- 1 Square Wave
- 2 Triangle/Ramp Wave
- 3 Rise Sawtooth Wave
- 4 Fall Sawtooth Wave
- 5 Step Triangle Wave

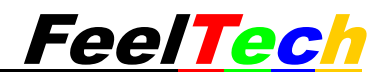

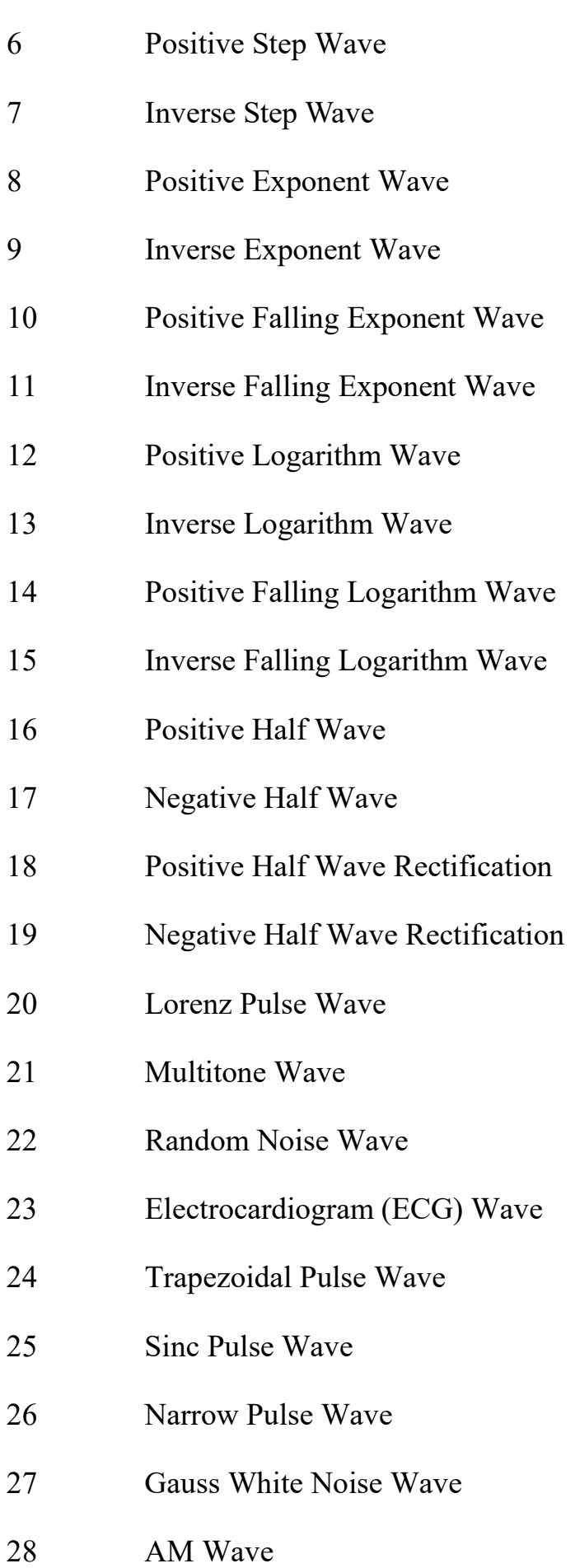

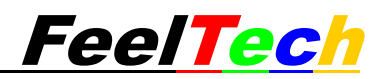

29 FM Wave

- 30 Linear FM Wave
- 31 Arbitrary Waveform 1
- 32 Arbitrary Waveform 2

……

94 Arbitrary Waveform 64

2)RMF: Read frequency of main wave

PC sends  $RMF + 0x0a$ ,

If the machine returns 00010000.000000, it means the current frequency is

10KHz.

The unit of frequency is Hz.

#### 3) RMA: Read the amplitude of main wave

PC sends  $RMA + 0x0a$ 

If the instrument returns "00000010000", it means the current amplitude is

10.000V

4)RMO: To read the offset of main waveform.

PC sends  $RMO + 0x0a$ ,

If the instrument returns "611", it means the current offset is -0.389V.

If the instrument returns "16782", it means the current offset is 6.782V.

(Calculating method instruction: If the return value is smaller than 10000, deduct

10000 from the return value. When the return value is bigger than 10000, deduct

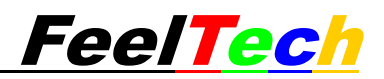

#### 10000 from the return value.)

5) RMD: To read the duty cycle of main waveform.

PC sends  $RMD + 0x0a$ ,

If the instrument returns 0000000689, it means the current duty cycle is 68.9%.

6)RMP: To read the phase of main waveform.

PC sends  $RMP + 0x0a$ ,

If the instrument returns 2189, it means the current phase is 218.9°.

(7) RMN: To read the output status: enabled or disabled. PC sends  $RMN + 0x0a$ ,

If the instrument returns 0, it means the main waveform output is disabled.

If the instrument returns 255, it means the main waveform output is enabled.

8)RSS:To read the pulse period of main wave pulse.

Format as:  $\text{RSS} + 0x0a$ 

If the machine returns 10000, it means the pulse period is 10000 nS.

#### 2、**Parameter command of subsidiary waveform**

To set parameter of subsidiary waveform

 $(1)$ WFW: To set the type of subsidiary waveform

Form as : WFW  $xx+0x0a$ 

Above "xx" represents the waveform type by 2 digits. i.e.:

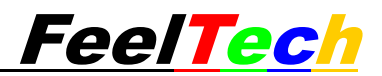

## FY6600 Serial communication protocol FeelTech

- WFW00 Set to be Sine Wave
- WFW01 Set to be Square Wave
- WFW02 Set to be Triangle/Ramp Wave
- WFW03 Set to be Rise Sawtooth Wave
- WFW04 Set to be Fall Sawtooth Wave
- WFW05 Set to be Step Triangle Wave
- WFW06 Set to be Positive Step Wave
- WFW07 Set to be Inverse Step Wave
- WFW08 Set to be Positive Exponent Wave
- WFW09 Set to be Inverse Exponent Wave
- WFW10 Set to be Positive Falling Exponent Wave
- WFW11 Set to be Inverse Falling Exponent Wave
- WFW12 Set to be Positive Logarithm Wave
- WFW13 Set to be Inverse Logarithm Wave
- WFW14 Set to be Positive Falling Logarithm Wave
- WFW15 Set to be Inverse Falling Logarithm Wave
- WFW16 Set to be Positive Half Wave
- WFW17 Set to be Negative Half Wave
- WFW18 Set to be Positive Half Wave Rectification
- WFW19 Set to be Negative Half Wave Rectification
- WFW20 Set to be Lorenz Pulse Wave
- WFW21 Set to be Multitone Wave
- WFW22 Set to be Random Noise Wave

## FY6600 Serial communication protocol FeelTech

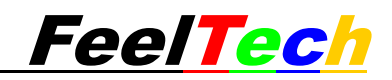

- WFW23 Set to be Electrocardiogram (ECG) Wave
- WFW24 Set to be Trapezoidal Pulse Wave
- WFW25 Set to be Sinc Pulse Wave
- WFW26 Set to be Narrow Pulse Wave
- WFW27 Set to be Gauss White Noise Wave
- WFW28 Set to be AM Wave
- WFW29 Set to be FM Wave
- WFW30 Set to be Linear FM Wave
- WFW31 Set to be Arbitrary Waveform 1
- WFW32 Set to be Arbitrary Waveform 2
- WFW33 Set to be Arbitrary Waveform 3
- WFW34 Set to be Arbitrary Waveform 4
- WFW35 Set to be Arbitrary Waveform 5
- WFW36 Set to be Arbitrary Waveform 6
- WFW37 Set to be Arbitrary Waveform 7
- WFW38 Set to be Arbitrary Waveform 8
- WFW39 Set to be Arbitrary Waveform 9
- WFW40 Set to be Arbitrary Waveform 10
- WFW41 Set to be Arbitrary Waveform 11
- WFW42 Set to be Arbitrary Waveform 12
- WFW43 Set to be Arbitrary Waveform 13
- WFW44 Set to be Arbitrary Waveform 14
- WFW45 Set to be Arbitrary Waveform 15

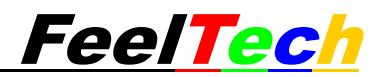

WFW46 Set to be Arbitrary Waveform 16

 $(2)WFF:$  To set the Frequency of subsidiary waveform

Form as: WFFxxxxxxxxxxxxxx +  $0x0a$ 

Above "xxxxxxxxxxxxxxx" shows the frequency value represented by 14 digits.

The unit of frequency is fixed as uHz. For example:

WFF100000000 Means setting the frequency to 100Hz.

WFF000123456 Means setting the frequency to 0.123456Hz

WFF000000001 Means setting the frequency to 1uHz

 $(3)$ WFA: To set the Amplitude of subsidiary waveform Form as:  $WFAxx.txt + 0x0a$ Above "xx.xx" shows the amplitude value needed. For example:

WFA12.351 means the amplitude is set to 12.351V.

WFA0.352 means the amplitude is set to 0.352V.

 $(4)$ WFO: To set the Offset of subsidiary waveform Form as:  $WFO$  xx.xx+ 0x0a Above "xx.xx" shows the offset value needed. For example: WFO 2.351 means the offset is set to 2.351V WFO -2.352 means the offset is set to -2.352V

 $(5)$ WFD: To set the Duty Cycle of subsidiary waveform

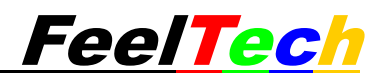

Form as:  $WFD$  xx.x+ 0x0a

Above "xx.x" shows the duty cycle value represented by 3 digits. For example:

WFD50.1 means the duty cycle is set to 50.1%.

 $(6)$ WFP: To set the Phase of subsidiary waveform

Form as:  $WFPxxx+0x0a$ 

Above "xxx" shows the phase value needed. For example:

WFP142.3 means the phase is set to 142.3°.

WFP4.5 means the phase is set to 4.5°.

(8)WFN: To enable/disable subsidiary waveform output. Form as:  $WFNx+0x0a$ 

Above "x" represents the status of enable/disable. For example:

WFN0 means the subsidiary waveform output is disabled.

WFN1 means the subsidiary waveform output is enabled.

Read the information of subsidiary waveform:

 $(1)$ RFW: To read the type of subsidiary waveform.

PC sends  $RFW + 0x0a$ ,

If the instrument returns "1", it means the current waveform is Square Wave.

Details as follows:

- 0 Sine Wave
- 1 Square Wave

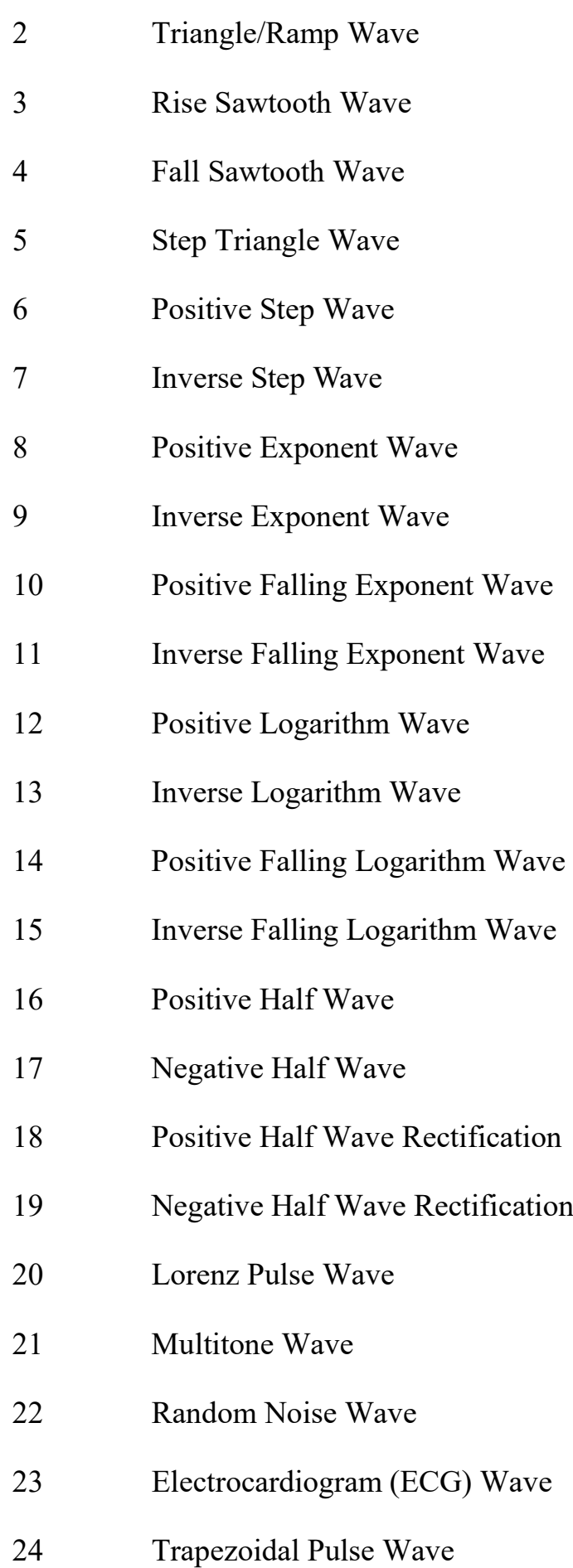

![](_page_17_Picture_93.jpeg)

![](_page_18_Picture_1.jpeg)

 $(2)$ RFF: To read the frequency of subsidiary waveform.

PC sends  $RFF + 0x0a$ ,

If the instrument returns "00010000.000000" , it means the current frequency is 10KHz.

The unit of frequency value is Hz which is fixed.

(3) RFA: To read the amplitude of subsidiary waveform.

PC sends  $RFA + 0x0a$ ,

If the instrument returns "10000", it means the current amplitude is 10.000V

 $(4)$ RFO: To read the offset of subsidiary waveform.

PC sends  $RFO + 0x0a$ .

If the instrument returns "611", it means the current offset is -0.389V.

If the instrument returns "16782", it means the current offset is 6.782V.

(Calculating method instruction: If the return value is smaller than 10000, deduct 10000 from the return value. When the return value is bigger than 10000, deduct 10000 from the return value.)

(5)RFD: To read the duty cycle of subsidiary waveform.

PC sends  $RFD + 0x0a$ ,

If the instrument returns 689, it means the current duty cycle is 68.9%.

![](_page_19_Picture_1.jpeg)

 $(6)$ RFP: To read the phase of subsidiary waveform

PC sends  $RFP + 0x0a$ ,

If the instrument returns 1289, it means the current phase is 128.9°.

 $(8)$ RFN: To read the subsidiary output status: enabled or disabled.

PC sends  $RFN + 0x0a$ ,

If the instrument returns 0000000000, it means the subsidiary waveform output is disabled.

If the instrument returns 0000000255, it means the subsidiary waveform output is enabled.

- 3、Modulation and Trigger
- $(1)$  WPM: To set the Trigger Mode of main waveform

Form as:  $WPMx+0x0a$ 

Above "x" presents the trigger mode needed. For example:

WPM0 means trigger is disabled.

WPM1 means the main waveform is triggered by subsidiary (CH2) waveform.

WPM2 means the main waveform is triggered by external signal inputted from Ext.In connector.

WPM3 means the main waveform is triggered manually. The main waveform is triggered one time each time the command is sent.

(2) WPN: To set the pulse numbers of main waveform when triggered. Form as: WPNxxxxxxx+ 0x0a

![](_page_20_Picture_1.jpeg)

Above "xxxxxxx" shows the pulse numbers and can be set from 1 to 1048575. For example:

WPN10 means the main channel will output waveform with 10 cycles when triggered.

 $(3) WTA: Set ASK modulation mode of main wave$ 

Form as:  $WTA x+ 0x0a$ 

Above "x" shows the trigger mode needed. For example:

WPM0 means normal output without trigger.

WPM1 means modulation mode of external signal input.

WPM2 means manual modulation mode

 $(4)$  WTF: Set FSK modulation mode of main wave

Form as:  $WTF x+ 0x0a$ 

Above "x" shows the trigger mode needed. For example:

WTF0 means normal output without trigger.

WTF1 means modulation mode of external signal input.

WTF2 means manual modulation mode

 $(5)$  WFK: Set secondary frequency of main wave FSK Form as: WFK  $xxxxxx.x+ 0x0a$ 

Above "xxxxxxx.x" shows secondary frequency needed. For example:

WFK123.4 means the secondary frequency for FSK modulation is

![](_page_21_Picture_1.jpeg)

#### 123.4Hz.

- $(6)$  WTP: Set PSK modulation of main wave.
	- From as:  $WTP x+ 0x0a$
	- Above "x" shows the trigger mode needed. For example:
		- WTP0 means normal output without trigger.
		- WTP1 means modulation mode of external signal input.
		- WTP2 means manual modulation mode
- $(7)$ RPM: Read trigger mode of main wave.
	- PC sends  $RPM + 0x0a$ ,

If the machine returns 0000000002 , it means the current trigger mode is by external signa.

Details as below :

- 0 No trigger
- 1 Triggered by subsidiary wave.
- 2 Triggered by external signal and signals input from Ext. terminal.
- 3 Triggered by manual. Triggered one time by the command

#### $(8)$ RPN: Read pulse No. triggered of main wave.

PC sends  $RPN + 0x0a$ ,

If the machine returns 0000000068, it means the pulse No. is 68.

![](_page_22_Picture_1.jpeg)

#### $(9)$  RTA: Read ASK mode

PC sends  $RTA + 0x0a$ ,

If the machine returns 0000000002 , it means the current modulation mode is

manual.

Details as :

- 0 No trigger
- 1 Modulation mode of external signal.
- 2 Manual modulation mode

#### (10) RTF: Read FSK mode

PC sends RTF+ 0x0a ,

If the machine returns 0000000002 , it means the current modulation mode is manual.

Details as:

- 0 No trigger
- 1 Modulation mode of external signal.
- 2 Manual modulation mode

 $(11)$  RFK: Read FSK secondary frequency.

PC sends  $RFK + 0x0a$ ,

If the machine returns 0000002345 , it means the current secondary frequency is 234.5Hz.

### (12) RTP: Read PSK mode

![](_page_23_Picture_1.jpeg)

PCsends  $RTP + 0x0a$ ,

If the machine returns 0000000002 , it means the current modulation mode is manual.

Details as:

- 0 No trigger
- 1 Modulation mode of external signal.
- 2 Manual modulation mode
- 4、Measurement command
- $(1)$ RCF: Read frequency of external measurement

PC sends  $RCF + 0x0a$ .

If the machine returns 0000000668 ,

When the gate time is 1s, the frequency result is 668Hz.

When the gate time is 10s, the frequency result is 66. 8Hz.

When the gate time is 100s, the frequency result is 6.68Hz.

Note: Please read the gate time first before do this command to confirm the magnitude.

 $(2)$ RCC: Read external counting value.

PC sends  $RCC + 0x0a$ ,

If the machine returns 0000000668 , it means the value counted is 668.

 $(3)WCZ$ : Reset the counter.

Form as:  $WCZx+0x0a$ 

Above "x" means the object of reset. For example:

![](_page_24_Picture_1.jpeg)

WCZ0 means reset the counter.

 $(4)$ WCP: Pause the measurement.

Form as:  $WCPx+ 0x0a$ 

Above "x" means the object of pause. For example:

WCP0 means pause the counter.

 $(5)$ RCT: Read the external counting period.

PC sends  $RCT + 0x0a$ ,

If the machine returns 0000060668, it means the counting period is 60668ns.

 $(6)$ RC+: Read width of positive pulse of external measurement.

PC sends  $RC++0x0a$ ,

If the machine returns 0000060668, it means the width of positive pulse is 60668ns.

 $(7)$ RC-: Read width of positive pulse of external measurement.

PC sends  $RC - + 0x0a$ ,

If the machine returns 0000060668, it means the width of negative pulse is 60668ns.

 $(8)$ RCD: Read the duty cycle of external measurement.

PC sends  $RCD + 0x0a$ ,

![](_page_25_Picture_1.jpeg)

If the machine returns 0000000668, it means the duty cycle of external

measurement is 66.8%.

 $(9)WCG:$  Set the gate time of measurement.

Form as:  $WCGx+0x0a$ 

Above "x" means the gate time needed. For example:

- WCG0 Means gate time is set to 1s
- WCG1 Means gate time is set to 10s
- WCG2 Means gate time is set to 100s

 $(10)$ RCG: Red the gate time of measurement.

PC sends  $\text{RCT} + 0 \times 0a$ ,

If the machine returns 0000000000, It means the gate time is 1s.

Details as:

- 0 Means the gate time current is 1s.
- 1 Means the gate time current is 10s.
- 2 Means the gate time current is 100s.

 $(11)WCC$ : Set the coupling mode of measurement.

Form as:  $WCC x+ 0x0a$ 

Above "x" is the coupling mode needed. For example:

WCC0 means set the coupling mode is set to DC coupling.

WCC1 means set the coupling mode is set to AC coupling.

![](_page_26_Picture_1.jpeg)

- 5、Sweep command
- $(1)$ SOB: Set the object of sweep.

Form as:  $\text{SOBx+}$  0x0a

Above "x" is the object needed of sweep. For example:

- SOB0 means set the frequency to be object.
- SOB1 means set the amplitude to be object.
- SOB2 means set the offset to be object.
- SOB3 means set the duty cycle to be object.
- $(2)$ SST: Set the start position of sweep.
	- 1、When the sweep object is frequency, the unit is Hz.

Form as:  $SSTxxxxxx.x+ 0x0a$ 

For example:

SST1000.0 means the start frequency is 1000.0Hz

2、When the sweep object is amplitude, the unit is V.

Form as:  $SSTxx.xxx+ 0x0a$ 

For example:

SST10.001 means the start amplitude is 10.001V

3、When the sweep object is offset, the unit is V.

Form as:  $SSTxx.xxx+ 0x0a$ 

For example:

SST-6.000 means the start offset is -6.000V.

![](_page_27_Picture_1.jpeg)

4、When the sweep object is duty cycle, the unit is %.

Form as:  $SSTxx.x+ 0x0a$ 

For example:

SST68.9 means the start duty cycle is 68.9%.

When the value input is higher than max value, the machine will keep the max value.

 $(3)$ SEN: Set the sweep end position.

1、When the sweep object is frequency, the unit is Hz.

Form as: SENxxxxxx.x+ 0x0a

For example:

SEN1000.0 means the end frequency is 1000.0Hz.

2、When the sweep object is amplitude, the unit is V.

Form as:  $SENxxxx+ 0x0a$ 

For example:

SSN10.000 means the end amplitude is 10.000V.

3、When the sweep object is offset, the unit is V.

Form as:  $SENxxxx+ 0x0a$ 

For example

SEN-6.000 means the end offset is -6.000V

4、When the sweep object is duty cycle, the unit is %.

Form as:  $SENxx.x+ 0x0a$ 

For example:

飞逸科技 [www.feeltech.net](http://www.feeltech.net/) - 28 -

![](_page_28_Picture_1.jpeg)

SSN68.9 means the end duty cycle is 68.9%

Note: When the value input is higher than max value, the machine will keep the max value.

 $(4)$ STI: Set the sweep time

Form as:  $STIxxxx.xx+ 0x0a$ 

Above "xxx.xx" means the sweep time needed. For example:

STI68.9 means the sweep time is set to 68.9s

 $(6)$ SMO: Set the sweep mode

Form as:  $\text{SMO } x + 0x0a$ 

Above "x" is the sweep mode needed. For example:

SMO0 means the sweep mode is linear sweep.

- SMO1 means the sweep mode is log sweep.
- $(7)$ SBE: Set the sweep on/off.
	- Form as:  $SBEx+ 0x0a$

Above "x" means the on/off status of sweep. For example:

- SBE0 Set the sweep turned off.
- SBE1 Set the sweep turned on.
- $(8)$  SXY: Set the control source of sweep.

Form as:  $SXY x+ 0x0a$ 

![](_page_29_Picture_1.jpeg)

Above "x" means the control source of sweep. For example:

SXY0 means the control source is time.

- SXY1 means the control source is analog signal input from VCO IN terminal.
- 5、System Setting command

(1)USN: Save the parameters of current two channels (Frequency, amplitude, offset,

duty cycle, waveform and so on) to a certain position.

Form as:  $USNxx+0x0a$ 

Above "xx" means the saving position. For example:

USN06 means save current parameters to position 6.

USN01 means save current parameters to position 1.

Note: If the position 1 has data saved, the machine will load these data when start-up.

(2)ULN: Load the parameters of current two channels (Frequency, amplitude, offset, duty cycle, waveform and so on) from a certain position.

Form as:  $ULNxx+0x0a$ 

Above "xx" means the position needed to load. For example:

ULN06 means load parameters from position 6.

ULN01 means load parameters from position 1.

Note: If the position 1 has data saved, the machine will load these data when start-up. If the position needed to load doesn't have data saved, the machine will not load. It will maintain current parameters.

![](_page_30_Picture_1.jpeg)

(3)USA: Add synchronization mode.

Form as:  $USAx+0x0a$ 

Above "x" means the synchronization object. For example:

USA0 means set the waveform of second channel synchronized with first channel.

USA1 means set the frequency of second channel synchronized with first channel.

USA2 means set the Amplitude of second channel synchronized with first channel.

USA3 means set the offset of second channel synchronized with first channel.

USA4 means set the duty cycle of second channel synchronized with first channel.

Note: Synchronization function is not available in sweep status.

#### (4)USD: Cancel synchronization mode

Form as:  $USDx+0x0a$ 

Above "x" means the synchronization object. For example:

USD0 means cancel the waveform of second channel synchronized with first channel.

USD1 means cancel the frequency of second channel synchronized with first channel.

USD2 means cancel the amplitude of second channel synchronized with first

![](_page_31_Picture_1.jpeg)

channel.

USD3 means cancel the offset of second channel synchronized with first channel.

USD4 means cancel the duty cycle of second channel synchronized with first channel.

#### (5)RSA: Read synchronization information.

Form as:  $RSAx + 0x0a$ 

Above "x" means the synchronization object needs to read.

RSA0 means read the waveform synchronization information.

RSA1 means read the frequency synchronization information.

RSA2 means read the amplitude synchronization information.

RSA3 means read the offset synchronization information.

RSA4 means read the duty synchronization information.

If the machine returns 0, it means the object synchronization is disabled.

If the machine returns 255, it means the object synchronization is enabled.

For example: PC sends  $RSA2+ 0x0a$ ,

If the machine returns 0, it means the amplitude synchronization is disabled.

If the machine returns 255, it means the amplitude synchronization is disabled.

 $(5)UBZ$ : Set the buzzer on/off

Form as:  $UBZx+0x0a$ 

Above "x" means the on/off status of buzzer. For example:

![](_page_32_Picture_1.jpeg)

UBZ0 means turn off the buzzer.

UBZ1 means turn on the buzzer.

 $(5)RBZ$ : Read the buzzer on/off status.

Form as:  $RBZ + 0x0a$ 

For example: PC sends  $RBZ+ 0x0a$ ,

If the machine returns 0, it means the buzzer is disabled.

If the machine returns 255, it means the buzzer is enabled.

 $(6)$  UMS: To set the uplink mode.

Form as:  $UMSx+0x0a$ 

Above "x" represents the uplink mode. For example:

UMS0 means setting the instrument as master machine.

UMS1 means setting the instrument as slave machine.

 $(6 \text{ RMS:}$  To read the uplink mode.

Form as:  $RMS+ 0x0a$ 

For example: PC sends  $RMS+ 0x0a$ ,

If the instrument returns 0, it means it is master machine in uplink.

If the instrument returns 255, it means it is slave machine in uplink.

(7)  $UUL:$  To turn on/off unlink function.

Form as:  $UMLx+0x0a$ 

![](_page_33_Picture_1.jpeg)

Above "x" represents the on/off status of uplink. For example:

UML0 means turning off the uplink function.

UML1 means turning on the uplink function.

(7)  $RUL:$  To read the uplink on/off status.

Form as:  $RUI + 0x0a$ 

For example: PC sends  $RUL+ 0x0a$ ,

If the instrument returns 0, it means the uplink function is in off status.

If the instrument returns 255, it means the uplink function is in on status.

 $(8)$  UID: To read the ID number of the instrument.

PC sends  $UID + 0x0a$ ,

The instrument returns its ID number.

(9)  $UMO:$  To read the model of the instrument.

PC sends  $UMO + 0x0a$ ,

The instrument returns its model.

![](_page_34_Picture_1.jpeg)

NOTE: Feeltech reserves the right to modify all protocol without notice

Please download latest communication protocol from our website:

<http://www.feeltech.net/>